## **SmartComponent Library**

The **OpenEdge** Application **Modernization** Framework

Mike Fechner, Director, Consultingwerk Ltd. mike.fechner@consultingwerk.de

# Consultingwerk software architecture and development

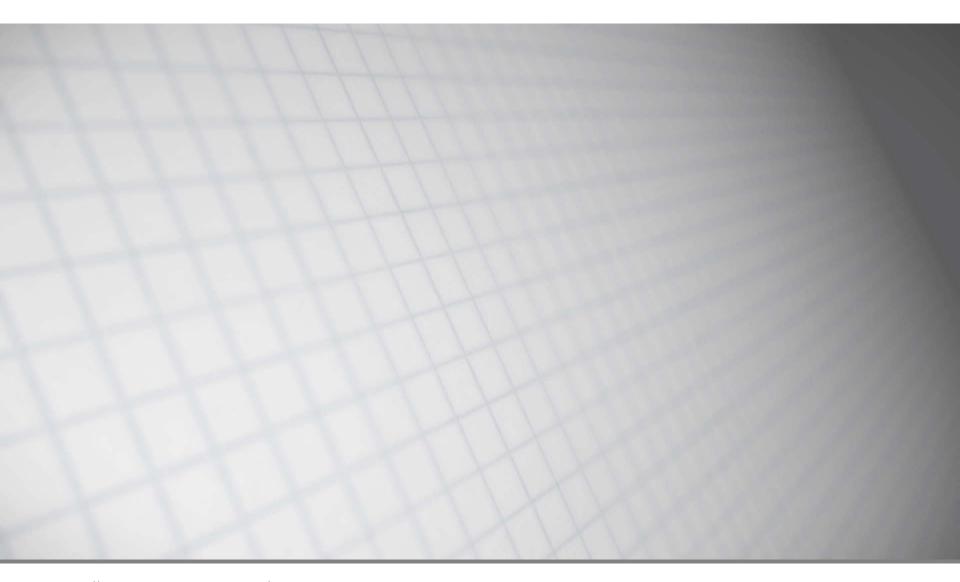

### Consultingwerk Ltd.

- Independent IT consulting organization
- Focusing on OpenEdge and related technology
- Located in Cologne, Germany
- Customers in Europe, North America, Australia and South Africa
- Vendor of tools and consulting programs
- 26 years of Progress experience (V5 ... OE11)
- Specialized in GUI for .NET, OO, Software Architecture, Application Integration

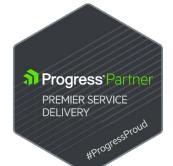

### OpenEdge® application modernization solutions

- WinKit
- SmartComponent Library
- Dynamics4.NET
- Tools can be used together or separately
- Share common code base

### **Agenda**

#### Overview

- Developing Business Logic
- Developing GUI for .NET Frontends
- Telerik Mobile Integration
- Kendo UI/Angular
- Migration and Modernization Options
- Kendo UI Builder

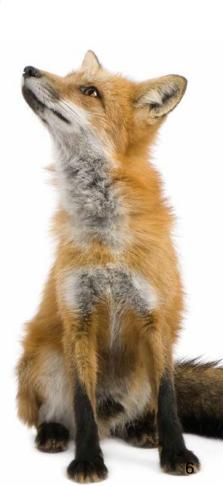

### **SmartComponent Library**

- Developer Framework aimed to increase Developer productivity and flexibility
- Reduce or avoid repeating tasks
  - Tools (code generation and round-trip dev.)
  - Integration with Progress tools (OpenEdge, Telerik, KUIB, BPM, Corticon, ...)
  - Application Framework
- Allow integration with existing Applications and Frameworks (3<sup>rd</sup> party or home grown)
- Allow usage of individual framework components as needed (not all or nothing)

### **Application Framework Features**

- Authentication, including client-principal support and multi-tenancy
- Flexible authorization (menu, toolbar, business logic, custom tokens, ...), can be used for dataauthorization (e.g. Regions)
- Localization (full UI translation)
- Definition based referential integrity
- Batch scheduler (repeating, just once, run now)
- Enhanced Unit testing framework

. . .

### **SmartComponent Library**

- "eat your own dog food"
- Most of our tools are written using our own libraries and tools, 99.9% ABL code
- Full source code shipped to customers
- Weekly incremental releases (48 releases/year)
- Allow legacy code integration
- Designed for customization
- Don't understand "best practices" as the "only right way"

### **OpenEdge Version support**

- 10.2B07, 10.2B08
- 11.3.2, 11.3.3 11.7
- First day support for 11.6
- Almost first day support for 11.7
- 32 bit/64 bit
- Classic AppServer / WebSpeed
- PASOE

...

SmartComponent Library

### **Common Component Specification**

- Goal is to define common understanding and architectural patterns to allow interoperability of framework components from different vendors
- Consultingwerk founding member of CCS
- Team leader of Business Entity spec-team
- Containing the term "Component" in the product name since
   9 years since product launch
- Framework was designed to allow interoperability with 3rd party components
- Framework fully compatible with CCS-ARCH1, CCS-SSS and CCS-BE specs (released in December 2016)

### Agenda

- Overview
- Developing Business Logic
- Developing GUI for .NET Frontends
- Telerik Mobile Integration
- Kendo UI/Angular
- Migration and Modernization Options
- Kendo UI Builder

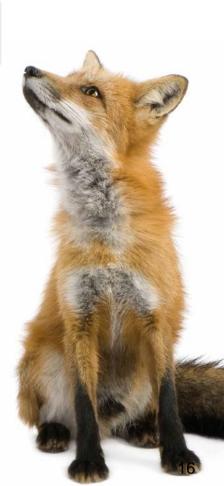

#### **Backend Overview**

- The SmartComponent Library provides a flexible OERA Backend Architecture
- OpenEdge Reference Architecture
- Business Entities, Data Access Objects are a key component
- Business Tasks, including support for scheduled and async processing
- Common Infrastructure Components, Services

### **Business Logic Design Process**

- Template based, Visual Design using Diagrams
- Flexible source code generator
  - Customizable templates
  - Customizable code generator (ABL class)
- Plugin Infrastructure (integrate your own ABL code)
  - Influence automatic naming and design process
  - Add and enhance code generation
- Query custom repositories during design phase
- Ad-hoc based Business Entity Test utility

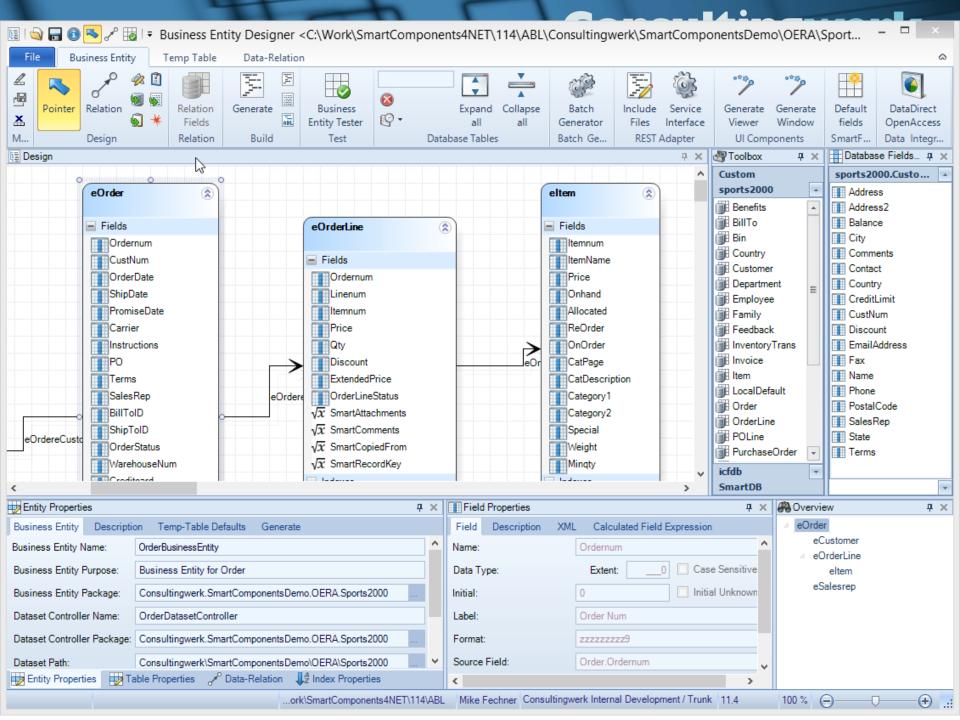

#### Demo 1

- Create SalesRep Business Entity
- Add "CustomDescription" and "AverageQuota" Calculated Fields
- Review in Progress Developer Studio

#### Demo 2

- Create Customer Business Entity
- Add Validation on Name
- Query Customer using DatasetModel
- Update using DatasetModel
- Add custom method to Business Entity
  - Put Customer On Hold
- Invoke custom method using Model Method

### Consultingwerk

software architecture and development

### Business Logic reuse – write once use in:

- OpenEdge GUI for .NET
- OpenEdge GUI/TTY/Batch
- Telerik Kendo UI/Kendo UI Builder
- Telerik Mobile and NativeScript
- WebSpeed
- OpenEdge BPM
- Native Mobile Applications (Xamarin Studio)
- Progress Rollbase
- Web Services and REST Services
- Sonic ESB
- DataDirect OpenAccess SDK
- Unit Testing frameworks

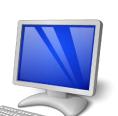

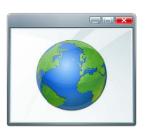

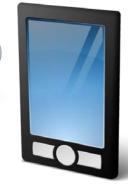

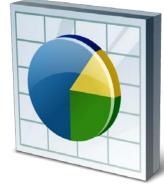

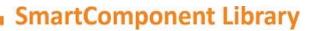

### **Agenda**

- Overview
- Developing Business Logic
- Developing GUI for .NET Frontends
- Telerik Mobile Integration
- Kendo UI/Angular
- Migration and Modernization Options
- Kendo UI Builder

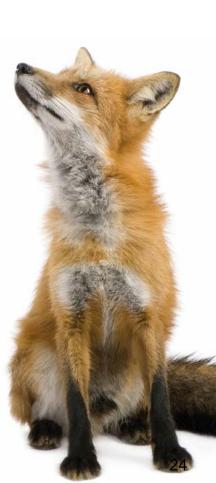

### **User Interface Design Process**

- Screen design based on rich foundation classes
- Compose Forms by adding rich
   SmartComponents and standard .NET Controls
- Connect and parameterize SmartComponents using property grid and Wizards
- Data centric design process: Achieving UI
   Design productivity similar to the AppBuilder

software architecture and development

### **User Interface Design Process**

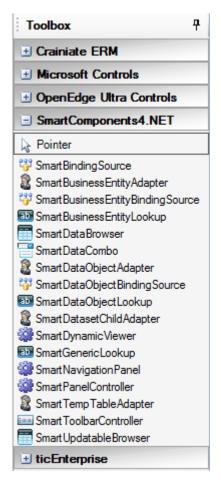

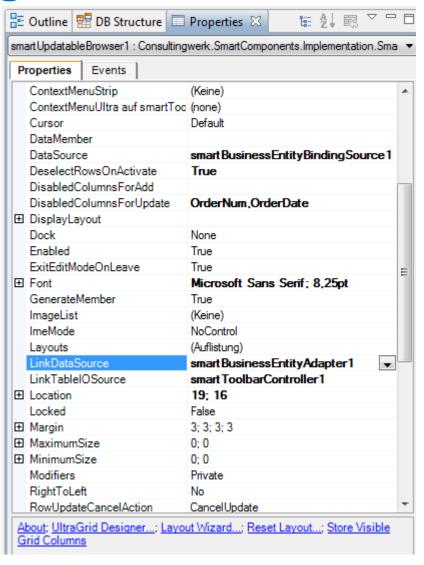

#### Demo

- Use Business Entity Designer to generate UI
- Open in Visual Designer
- Add Salesrep Lookup in Visual Designer

### **Agenda**

- Overview
- Developing Business Logic
- Developing GUI for .NET Frontends
- Telerik Mobile Integration
- Kendo UI/Angular
- Migration and Modernization Options
- Kendo UI Builder

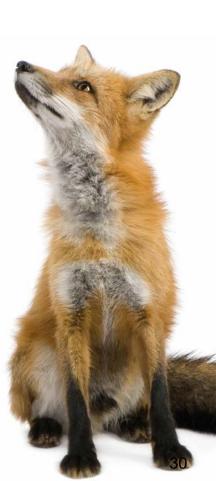

### **Support for Progress/Telerik Mobile**

SmartComponent Library Backend and

Progress/Telerik Mobile and Web Options = perfect match!

Full support for complete JSDO functionality

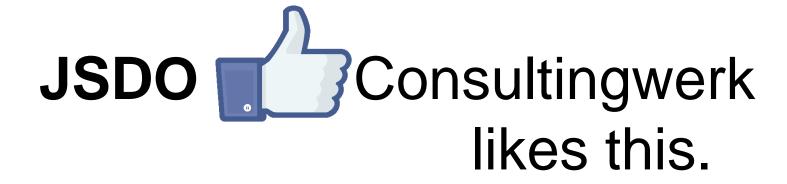

### **Support for Progress/Telerik Mobile**

- Generic REST Service Interface for JSDO based clients
  - Full CRUD support
  - Invoke Methods
  - Invoke Business Tasks
- No need to redeploy new REST application for every single application
- Direct access to any Business Entity or Business
   Task that the current user is authorized for

#### **Generic REST Service Interface for JSDO**

- Simplified deployment
- PASOE (Progress AppServer) or Classic AppServer
- Web Handlers (OpenEdge 11.6), PASOE preferred
- REST Adapter (OpenEdge 11.5, Classic AppServer supported
- Single developer AND large teams
- Translation of Data Catalog

SmartComponent Library 33

#### **Demo Telerik Mobile Platform**

- Create a new hybrid mobile project in Telerik
   Mobile platform using Wizard
- Add access to SalesRep Business Entity
- Leverage same Business Entity in Web and Desktop

Recorded version of the demo:
 https://www.youtube.com/watch?v=m-63Wzpjs9c

### Consultingwerk

software architecture and development

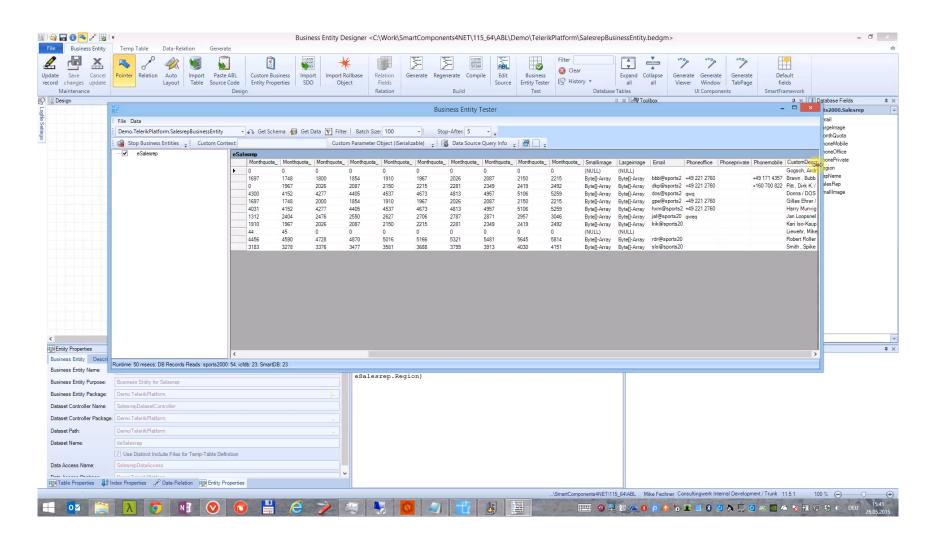

### **Agenda**

- Overview
- Developing Business Logic
- Developing GUI for .NET Frontends
- Telerik Mobile Integration
- Kendo Ul/Angular
- Migration and Modernization Options
- Kendo UI Builder

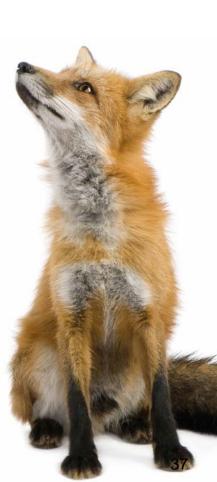

software architecture and development

### SmartComponents.Web2

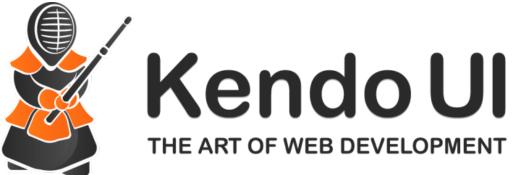

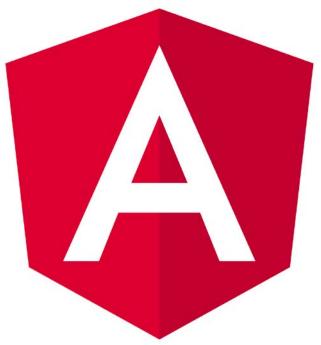

### SmartComponents.Web2

- Angular is a MVVM framework for browser based applications
- Binding Data to UI Elements
- Separate Data, View and Code
- Kendo UI provides UI components for Angular
- SmartComponents.Web2 implements similar programming model as in GUI for .NET
- Configurable data sources and communication between UI components

SmartComponent Library 39

#### Demo

</div>

```
<div ng-controller="simpleCtrl" style="background-color: white;">
    <h1>Salesreps</h1>
    <div class="row">
        <div class="col-md-28">
            <smart-data-source</pre>
                smart-object-name='salesrepDataSource'
                smart-business-entity-name="Consultingwerk.SmartComponentsDemo.OERA.Sports2000.SalesRepBusinessEnt
                smart-entity-table="eSalesrep"></smart-data-source>
            <smart-grid</pre>
                smart-object-name='salesrepGrid'
                smart-data-source='salesrepDataSource'
                smart-grid-layout='Consultingwerk.SmartComponentsDemo.OERA.Sports2000.SalesRepBusinessEntity/sales.
        </div>
        <div class="col-md-20">
            <smart-toolbar
                    smart-object-name='salesrepToolbar'></smart-toolbar>
            ≼smart-viewer
                    smart-object-name='salesrepViewer'
                    smart-data-source='salesrepDataSource'
                    smart-tableio-source='salesrepToolbar'
                    smart-viewer-layout='Consultingwerk.SmartComponentsDemo.OERA.Sports2000.SalesRepBusinessEntity,
        </div>
```

#### **Demo Kendo Ul**

- AppServer Backend
- Generate Kendo UI Grid Screen
- Server-side filtering, sorting

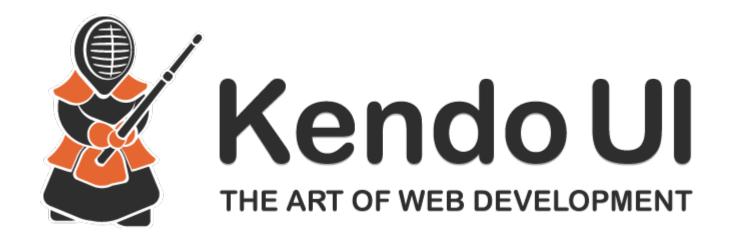

### **Progress UI flexibility strategy**

- SmartComponents.Web2 built to fit with Progress UI strategy
- Built around UI meta data
  - Annotations in code
  - Repository Database
  - Generated code
- Common Component Specification compliant
- Progress Kendo UI Builder integrated

### **SmartComponents.Web2**

- Initially Based on Angular JS 1 (JavaScript)
- Rewritten in Angular 2 (November 2016 June 2017)
- Complete rewrite in TypeScript as a OO solution
- Leveraging communication protocols known from SmartComponent Libary for GUI for .NET

SmartComponent Library

### **Agenda**

- Overview
- Developing Business Logic
- Developing GUI for .NET Frontends
- Telerik Mobile Integration
- Kendo UI/Angular
- Migration and Modernization Options
- Kendo UI Builder

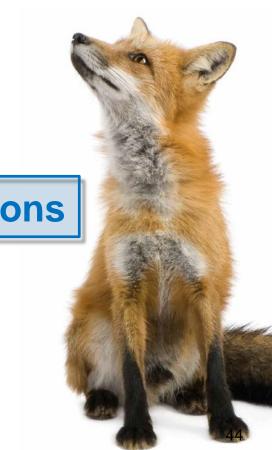

### **SmartComponent Library and WinKit**

- SmartComponent Library and WinKit are part of our GUI for .NET adoption and migration strategy
  - WinKit: Enhancement of existing screens
  - SmartComponent Library: New functionality
- Shared framework foundation classes
- Compatible directory and project structure
- Used side by side in customer projects
- Over 40 different WinKit implementations already
- WinKit included in SmartComponent Library

### Consultingwerk

software architecture and development

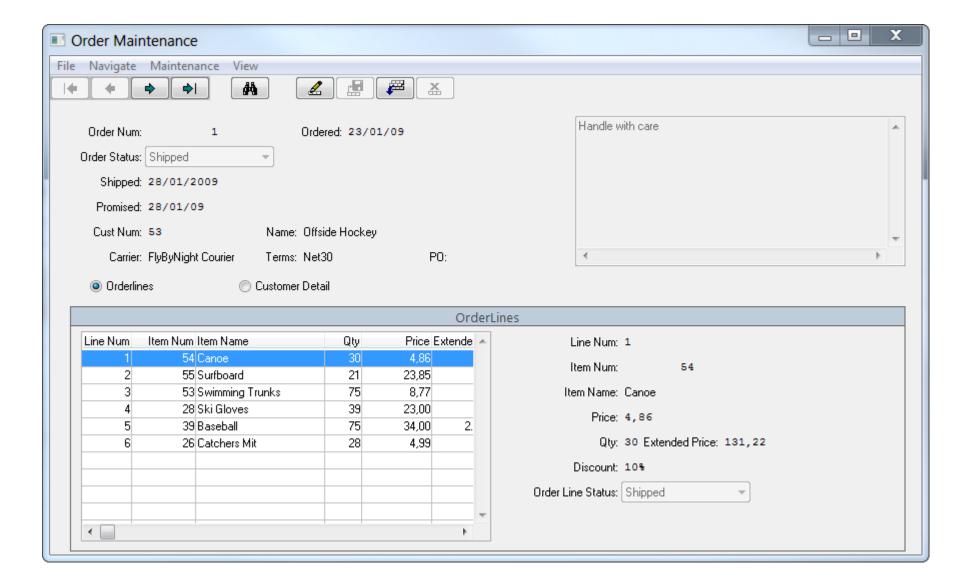

### Consultingwerk

software architecture and development

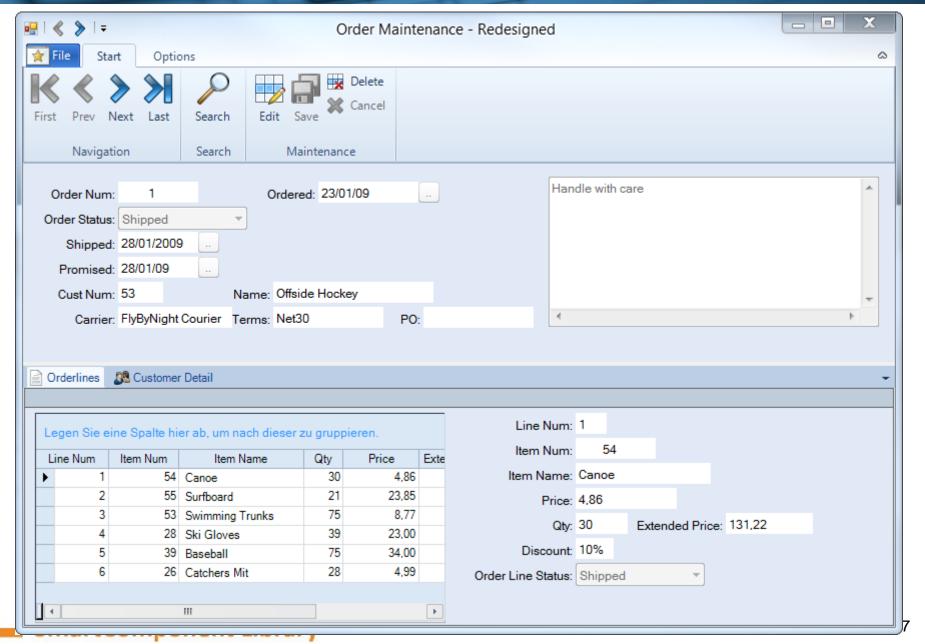

### Migration and Modernization options

- Enhance and extend existing applications
- SmartComponent Library integrates with existing applications and frameworks
- SmartComponent Library functionality can be accessed from existing code
- SmartComponent Library can access existing code, typically of any kind
  - direct execution or through adapters
  - custom service or component implementations
  - Don't worry about SHARED VARIABLES etc...

#### **Alternative**

Migration of existing Applications

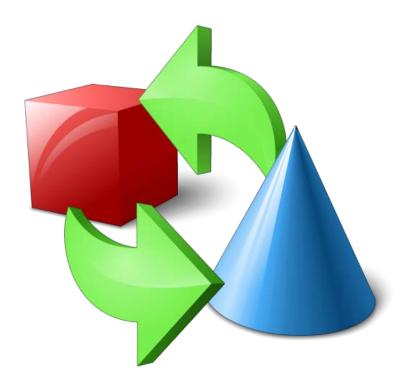

### Migration and Modernization options

- Migration of partial source code
- Options vary based on current code
- Strong usage of Proparse for analyzing source code, importing into Business Entity Designer
- Migration of any kind of applications
  - custom
  - ADM1, ADM2 or Dynamics
- Template based migration of UI components
- API for ABL Widget abstraction

#### Demo

- Migration of ABL Browse Widget
  - Rewrite of Calculated Field
  - Creation of matching Business Entity
- Migration of ABL GUI for .NET Frame
  - Implement ABL Widget abstraction
- Migration to Angular View

### **Agenda**

- Overview
- Developing Business Logic
- Developing GUI for .NET Frontends
- Telerik Mobile Integration
- Kendo UI/Angular
- Migration and Modernization Options
- Kendo UI Builder

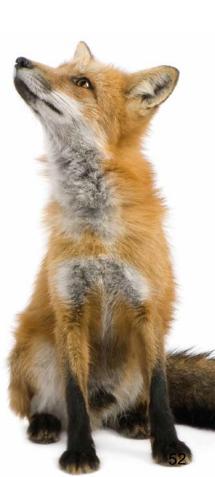

#### **Kendo UI Builder**

- Graphical Designer for Kendo UI Frontends
- Leverages JSDO and Data Object Catalog
- Application Generation/Build Framework
- Angular JS and responsive UI

### Support for Kendo UI Buider

- Business Entity Designer provides support for Semantic Type
- Generation of meta data for Data Provider
- Generation of meta data for User Interface
- Migration of ABL GUI to KUIB meta data for Views
- Extensive ABL API for manipulating KUIB meta data
- Integration of components (like Lookup) from SmartComponents.Web2

SmartComponent Library

### **Questions**

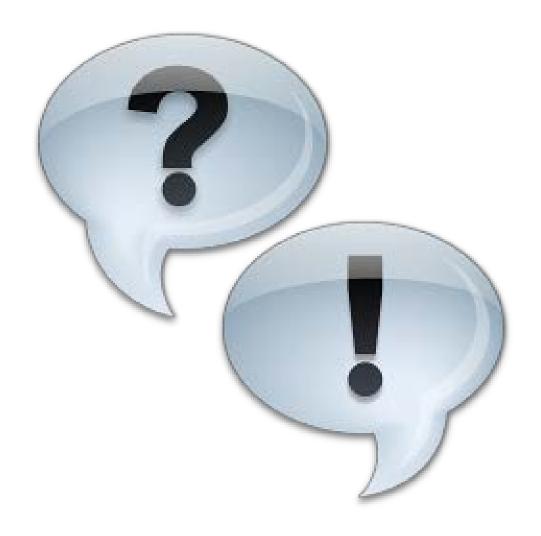